exponential contract of the Contract of Contract of Contract of Contract of Contract of Contract of Contract o PDF and the set of the set of the set of the set of the set of the set of the set of the set of the set of the https://www.100test.com/kao\_ti2020/636/2021\_2022\_\_E7\_BB\_8F\_ E9\_AA\_8C\_E6\_80\_BB\_E7\_c102\_636727.htm oracle dmp/imp  $\overline{\phantom{a}}$ v\$controlfile v\$logfile V\$DATAFILE i:\oracle\oradata\test e:\oracle\oradata\test shutdown inittest.ora whit.ora, white init.ora, and init.ora,  $\frac{1}{2}$ PWDtest.ora startup  $\alpha$  and  $\alpha$  and  $\alpha$  and  $\alpha$  and  $\alpha$  and  $\alpha$ thit.ora extensive product the set of the set of the set of the set of the set of the set of the set of the se , the set of the set of the set of the set of the set of the set of the set of the set of the set of the set of the set of the set of the set of the set of the set of the set of the set of the set of the set of the set of 2. svrmgrl 3. svrmgrlgt.alter database backup controlfile to trace.  $\hspace{1.6cm} 5.$ /home/oracle//admin/ora7/udump TRACE
and the oral 15269.trc 6. ora 15269.trc creatctl.sql 7. creatctl.sql  $8.$ svrmgrl 10. svrmgrlgt.shutdown immediate 12. svrmgrlgt.alter database open. The coracle oracle oracle oracle oracle oracle

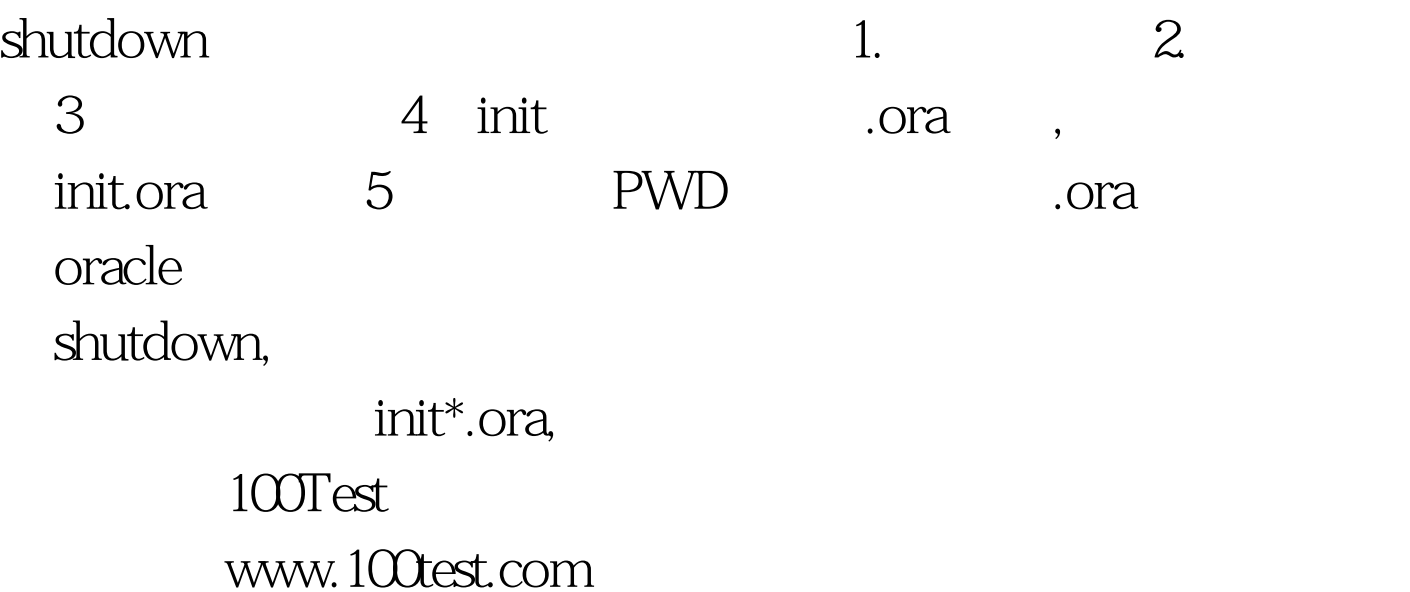